# **Visualisierung von Beringungs- und Wiederfunddaten mittels Geografischer Informationssysteme (GIS, ArcView©)**

**Beatrix Wuntke**

Wuntke, B. 2006: **Visualization of ringing and recovery data by means of Geographical Information Systems (GIS, ArcView©).** Ber. Vogelwarte Hiddensee 17: 59-64. Visualisation of data is a very important step in any analysis of ringing and recovery data because it can, otherthan e.g. extended tables of numbers and letters, lead to new insights in a particular research object and also to alternative approaches how to investigate it. Nowadays, a broad range of digital Information on geographical features, e.g. maps of habitat types, distribution of soil types, land use or woodland structures are freely available. Using two examples, the Bam owl *Tyto alba* and the Bearded tit *Panurus blarmicus,* It is demonstrated how specific biological information, e.g. on home ranges, foraging behaviour, breeding success, dispersal, and migration patterns can be Interpreted causally only by showing their relatedness to particular features of landscape on different scales. It is strongly recommended to use GIS for the analysis of any data related to geographical coordinates. Since commercial packages like ArcView© are quite expensive, one should cooperate with institutes but should also use the internet to search for more information and even free software.

## **Einleitung**

ln der wissenschaftlichen Arbeit liegt zwischen Datenerhebung und Datenauswertung die Darstellung der erhobenen Daten. Diesem Schritt wird oft zu geringe Bedeutung beigemessen, obwohl vermutlich jeder schon Publikationen nach dem Lesen einiger Absätze beiseite gelegt hat, da sich durch die Aneinanderreihung von Tabellen, verbalen Beschreibungen und statistischen Maßzahlen das Lesen zu ermüdend gestaltete.

Neben der anschaulichen Darstellung erhobener Daten kann eine gute Visualisierung auch Anregungen und Einsichten in Zusammenhänge geben und neue Aspekte für die Auswertung erschließen. Die Computerisierung nahezu aller Lebensbereiche hat dazu geführt, dass eine Vielzahl von Raumdaten inzwischen digital zur Verfügung steht (Abb. 1 und 2) - Bodenkarten, Biotoptypenkartierungen, Waldstrukturdaten, flächenbezogene Daten zur landwirtschaftlichen Nutzung und anderes mehr.

Gerade für lebensraumbezogene Untersuchungen sind moderne Methoden der Visualisierung ein empfehlenswertes Werkzeug, was im Folgenden demonstriert werden soll. Der vorliegende Artikel fokussiert auf die Nutzung von ArcView zur Darstellung (= Visualisierung) von

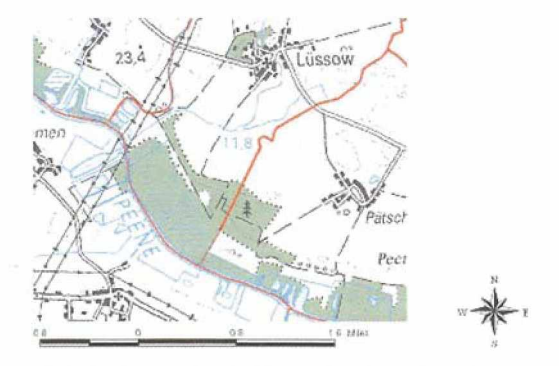

**Abb. 1:** Topografische Karte eines Landschaftsausschnitts mit potentiellen Rotbauchunkenhabitaten (Quelle: LUNG M-V). - fig.1: Topographic map of an *area with potential habitats for ire-bellied tood source: LUNG M-V).*

Daten. Darüber hinaus bietet ArcView eine Vielzahl von Möglichkeiten der statistischen Auswertung, auf die in diesem Rahmen nicht eingegangen wird. Für Interessierte seien als anschauliche Beispiele dieser Potentiale Geografischer Informationssysteme Publikationen wie die von **Lefebre** et al. (2004), **Lopez-Lopez** et al. (2006) und auch **Deppe** (2005) empfohlen.

#### **Beispiel Schleiereule**

Eine Art, für deren Bestandsrückgang auch immer wieder Lebensraumveränderungen als

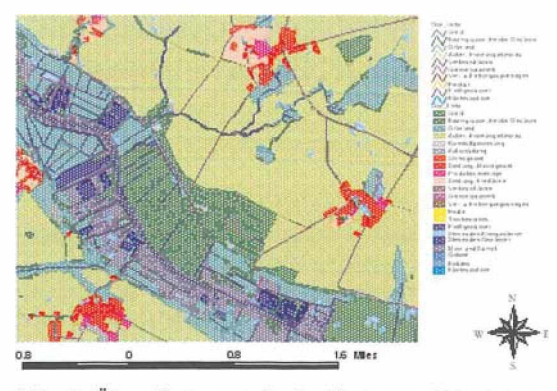

**Abb.** 2: Über die topografische Karte von Abb. 1 wurden die Biotoptypen in transparenter Darstellung gelegt, so dass die Informationen beider Karten kombiniert sind. - *fig. 2: The map in fig. 1 combined with a transparent map of habitat types of the same area.* 

Ursache mit angeführt werden. Als Charakterart dörflicher Siedlungsstrukturen in halboffenen Agrarlandschaften **(Flade** 1994) ist die Schleiereule ein beliebtes Untersuchungsobjekt. Finden sich in der Literatur bisher vor allem neben verbalen Beschreibungen des Lebensraumes **(Furlani** 1990, **M ichelat & G iraudoux** 1991), Fotos (Abb. 3 und 4) und Zeichnungen **(v. Knorre** 1973, **Schmidt** 1977), so können mit den im Internet frei verfügbaren Luftbildern (Abb. 5) und auch Satellitenaufnahmen (Abb. 6) ganz neue Betrachtungsweisen erschlossen werden.

Im Rahmen ehrenamtlicher Tätigkeit zum Schutz von Schleiereulen wird in vielen Regionen eine Vielzahl von Informationen gesammelt: Brutpaarzahlen, Bruterfolg, Umgebungsparameter, Nahrungsanalysen und anderes mehr. Die Beringung liefert Angaben zur Brut- bzw. Geburtsortstreue, zur Mortalität und damit verbunden zu Gefährdungsursachen. Dabei liegen die Beringungs-/Wiederfunddaten stets verknüpft mit geografischen Koordinatenangaben vor. Daher lassen sich diese Informationen kartenmäßig darstellen (Abb. 7) und mit digitalen Rauminformationen, bspw. auf der Basis der Biotoptypenkartierung (Abb. 8) verknüpfen.

Geografische Informationssysteme (GIS), wie bspw. ArcView 3.2, bieten die Möglichkeit, die Daten nach verschiedenen Gesichtspunkten darzustellen. Ein einfaches Beispiel zeigt Abb. 7. Hier sind alle vorliegenden Beringungssorte von Schleiereulen im Arbeitsbereich der BZH dargestellt. Dabei wurden die Daten nach Bundesländern farblich unterschieden. Das vermit-

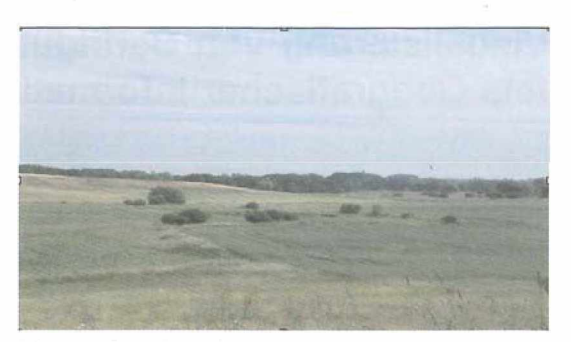

**Abb.** 3: Schleiereulenlebensraum in der Uckermark (Foto: W untke) - *fig. 3: Habitat of the Bam owl in the Uckermark, Germany.*

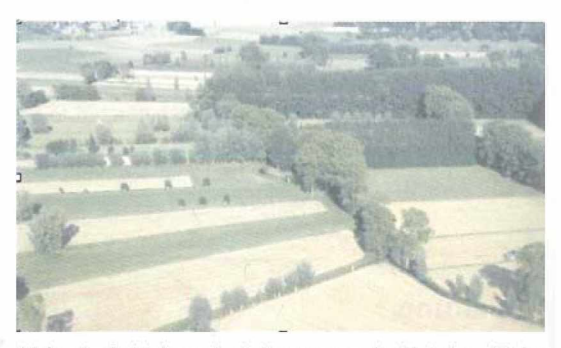

**Abb. 4:** Schleiereulenlebensraum in Belgien (Foto: Goossens aus Lefebre et al. 2004). - *fig. 4: Habitat of the Bam owl in Belgium.*

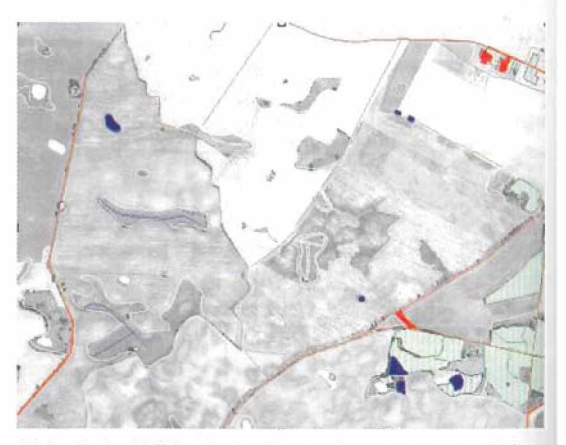

**Abb. 5:** Luftbild mit darüber gelegten ausgewählten Biotoptypen. - *fig. 5: A erial image overlayed with selected habitat types.*

telt auf einen Blick eine Einschätzung der Beringungsaktivitäten in den einzelnen Bundesländern. Daneben zeigt diese Darstellung wieder einmal anschaulich, dass die regionale Beringungsaktivität mehr durch die geografische Verteilung der Beringer/innen bestimmt wird als

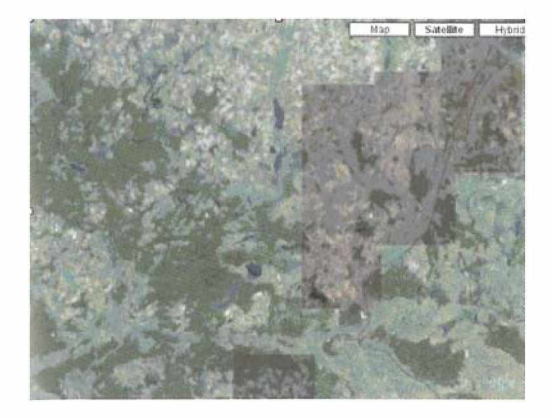

Abb. 6: Satellitenbild eines Ausschnitts der Uckermark/ NO Brandenburg (Quelle: googlemaps). - fig. 6: Satelli*te image of a part of the Uckermark* / *Northeast Brandenburg, Germany.*

durch die Verteilung der Beringungsobjekte.

Abb. 8 stellt die Brutorte als einen 1km-Kreis verknüpft mit der Biotoptypenkartierung des Landes Brandenburg dar. Aufgrund dieser Kartendarstellung fallen bei der Detailbetrachtung (Abb. 9 und 10) die für die gut untersuchte Art Schleiereule natürlich bekannten Charakteristika ihres Lebensraumes (hoher Anteil von landwirtschaftlich genutzten Flächen, dörfliche Siedlungsstrukturen etc.) ins Auge. ArcView bietet die Möglichkeit diese ersichtlichen Lebensraumeigenschaften auch als statistisch verwertbare Information zu erhalten, da zu jeder in der Karte vorliegenden Information auch eine zahlenmäßig in Tabellen vorliegende Information gehört. So lassen sich die der Grafik in Abb. 11 zugrunde

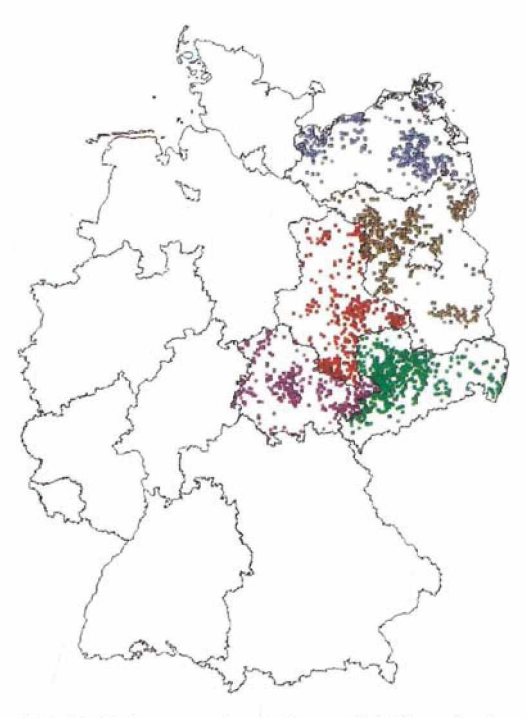

**Abb. 7:** Beringungsorte nestjunger Schleiereulen im Arbeitsbereich der Beringungszentrale Hiddensee 1964 - 2006, n= 27.327. — *fig. 7: Ringing sites of nestling Barn owls in the eastern part of Germany 1964 -2006, n=27,327.*

liegenden Zahlen (Anteil der verschiedenen Habitattypen in der 1km-Brutplatzumgebung) problemlos aus dem erstellten ArcView-Projekt ermitteln.

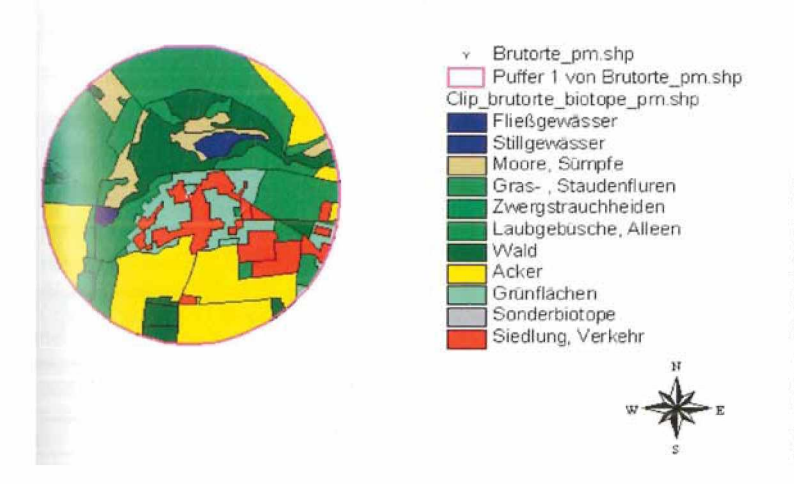

**Abb. 8:** Ausschnitt der Biotoptypenkartierung des Landes Brandenburg mit eingetragenen Schleiereulenbrutplätzen (Kreis mit 1 km Radius, der Kreismittelpunkt entspricht dem genauen Brutplatz). - fig. *8: Map of habitat types in the federal state of Brandenburg, Germany, sample with nest sites of the Barn owl added (in the center of 2-km-circles).*

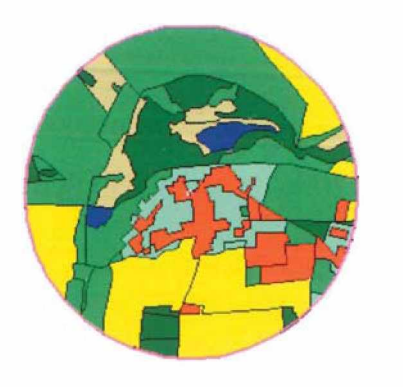

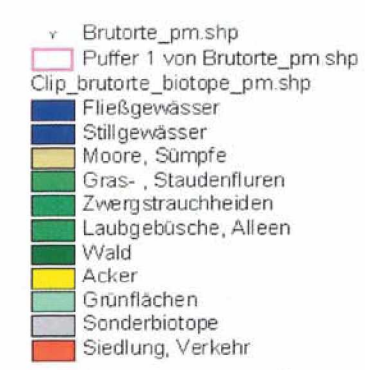

N s

**Abb. 9:** Schleiereulenbrutplatz Jeserig und Biotoptypen.- *fig.* 9: Barn owl nest site "Jeserig" *with its habitat types.*

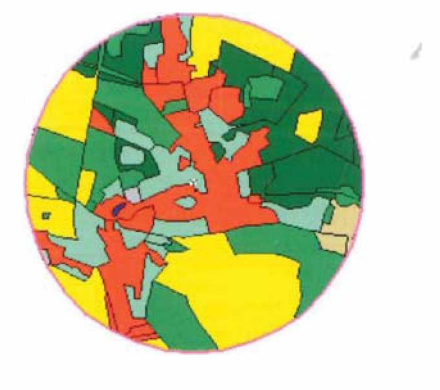

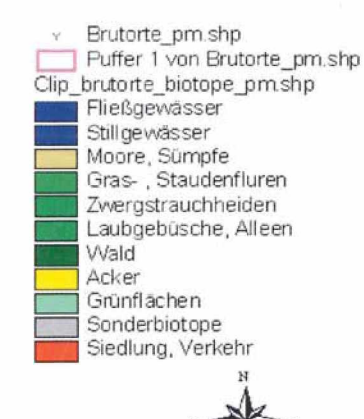

s

**Abb. 10:** Schleiereulenbrutplatz Golzow und Biotoptypen. — *fig. 10: Barn ow l nest site "Golzow" with its habitat types.*

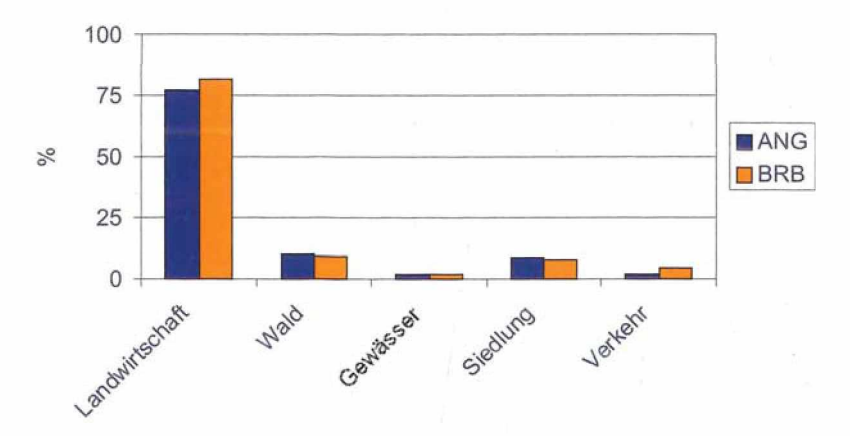

**Abb. 11**: Anteile verschiedener Habitattypen in den brandenburgischen Landkreisen Angermünde und Brandenburg. *fig. 11: Proportions of different habitat types in the counties* Angermünde and Branden*burg, federal state of Brandenburg, Germany.*

#### **Beispiel Bartmeise**

Seit 1996 läuft im Arbeitsbereich der Beringungszentrale Hiddensee (BZH) das "Bundesweite Beringungsprogramm Bartmeise". Im November 2005 beschloss der Beirat der Beringungszentrale Hiddensee (BZH) die Fortsetzung des Programms bis 2010, welches von der Staatlichen Vogelschutzwarte im Landesumweltamt Brandenburg und der BZH koordiniert wird. Forschungsschwerpunkte sind die Vernetzung von Brutbeständen, Fragen der Nahrungsökologie und der ökologischen Einnischung, die Untersuchung der Dismigrationsstrategien dieser Art unter dem Aspekt klimatischer Veränderungen sowie die Aufdeckung von Ursachen für Bestandsschwankungen und rezente Abundanzund Arealveränderungen.

Aufgrund der durch das Programm intensivierten Beringungs- und Kontrollaktivitäten sind u.a. in Luxemburg, Schweden und Tschechien eindrucksvolle Rückmeldungen erbracht worden. Für eine Öffentlichkeitsdarstellung des Programms und die Darlegung erster Ergebnisse wurden aus verschiedenen Quellen Daten zusammen getragen und auf einem Poster dargestellt (Sонмs et al. 2006). Die Erstellung der Karten erfolgte zu einem Großteil mit ArcView 3.2., Ein Beispiel zeigt die Abbildung 12.

#### **Schlussfolgerungen**

Die Darstellung von durch die Vogelberingung erhobenen Daten mittels geografischer Informationssysteme bietet eine Vielzahl von Möglichkeiten, die mit der Beringung verbundenen Informationen mit weiteren digitalen Informationen bspw. aus Luftbildern, topografischen Karten, Biotoptypenkartierungen, zu verknüpfen. Wissenschaftliche Institute, Hochschulen und auch Behörden nutzen heute vor allem ArcView für solche Zwecke. Dabei handelt es sich um ein kommerziell vertriebenes Programm, so dass die Anschaffung für Privatpersonen sehr teuer kommt. Da aber sowieso die ehrenamtliche Naturschutzarbeit im Allgemeinen als auch die Auswertung von Daten der Vogelberingung im Speziellen zumeist in Kooperation mit Behörden oder auch wissenschaftlichen Einrichtungen erfolgt, sollte das ein weiteres Argument dafür sein, diese Zusammenarbeit zu suchen und in Kooperation solche Datenauswertungen zu betreiben. Die vorgestellten Beispiele, die ja erst einmal nur zur Illustration der Potenzen von ArcView zur Datendarstellung dienen sollten, wurden im Rahmen ehrenamtlicher Naturschutzarbeit in Zusammenarbeit mit Landesbehörden (Landesamt für Umwelt, Naturschutz und Geologie Mecklenburg-Vorpommern - LUNG, dem Landesumweltamt Brandenburg, der Fachhochschule Eberswalde

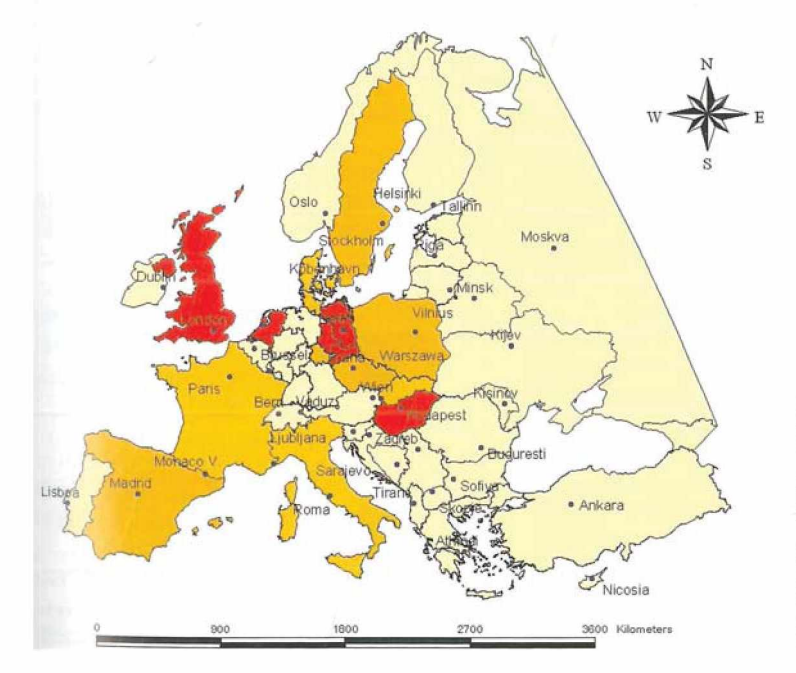

**Abb. 12:** Kartenmäßige Darstellung der unterschiedlichen Intensität in der Bartmeisenberingung (länderbezogen, Datenquelle: BZH sowie die Homepages verschiedener europäischer Beringungszentralen). *-fig . 12: Map of ringing intensities of Bearded tit Panurus biarmicus in Europe.*

und dem Zentrum für Agrarlandschaftsforschung, einem Institut der Wissenschaftsgesellschaft G.W. Leibniz), bearbeitet.

Auch das Internet bietet vielfältige Informationen zum Thema GIS, von Freeware bis zu kommerziellen Programmen und Schulungsangeboten ist alles zu finden. Die folgenden deutschsprachigen Links (Stand 18.3.06) sind daher als eine Anregung für die tiefer gehende Suche zu sehen: http://www.gis.bv.tum.de/content/view/19/165 <http://www.gisteam.de/support/tutorial/index.htm> http://blattform/planungshilfen/edv http://esri-germany.de

## **Dank**

**Für Anregungen und Unterstützung bei den vorgestellten Datenanalysen geht mein herzlicher Dank an Margot Holz/LUNG Güstrow, Wolfgang KNiEP/Leisterförde, Ernst KNiPRATH/Kreiensen, Ulrich Köppen/BZH, Heiner NAGEiVHalle, Katrin Runze/LUNG Güstrow, Alfred Schultz/FH Eberswalde, Gertfred SoHNs/Damsdorf und Marion** Voss/ZALF **Müncheberg.**

# **Literatur**

- **Deppe,** L. 2005: Die Trauerente *(Melanitta nigra)* in der Deutschen Bucht - GIS-basierte Bewertung räumlicher und zeitlicher Parameter. Seevögel. 26: 15-20.
- **Flade,** M. 1994: Die Brutvogelgemeinschaften Mittel- und Norddeutschlands. IHW, Eching.
- **Furlani,** M. 1990: Differenze stagionali della dieta di *Tyto alba* nel parco del Monte Conero (dati preliminari). Riv.ital.Orn., Milano, 60 (3-4):  $153 - 161.$
- v. **Knorre,** D. 1973: Jagdgebiet und täglicher Nahrungsbedarf der Schleiereule (*Tyto alba* Scopoli). Zool.Jb.Syst. 100: 301 - 320.
- **Lefebre,** J., **Van Nieuwenhuyse,** D. & M. **Leysen** 2004: Habitat types of Barn Owl *Tyto alba* breeding locations, territories and active ranges in East Flanders (northern Belgium). Natuur.oriolus 69 (1): 1-12.
- **Lopez-Lopez,** P., **Garcia-R ipolles,** C., **Aguilar,** J.M., **Garcia-Lopez,** F. & J. **Verdejo** 2006: Modelling breeding habitat preferences of Bonelli's eagle *(Hieraaetus fasciatus)* in relation to topography, disturbance, climate and land use at different spatial scales. J.Ornithol. 147: 97 - 106.
- **Michelat,** D. & P. **Giraudoux** 1991: Dimension de domaine vital de la Chouette effraie *Tyto alba* pendant de la nitrification. Alauda 59 (3): 137  $-142.$
- **Schmidt,** A. 1977: Zur Ernährungsökologie der Schleiereule, *Tyto alba* Scopoli. Beitr. Vogelkd., 23 (4): 233 - 244.
- **Sohns,** G., **Wuntke,** B., **Koppen,** U. & T. **Dürr** 2006: Bundesweites Beringungsprogramm Bartmeise. Poster auf der gesamtdeutschen Mitarbeitertagung der Vogelwarten, Bad Blankenburg, 11.-12.-3.2006.

# **Anschrift der Autorin:**

Dr. Beatrix Wuntke Kirschenallee 1a 14550 Groß Kreutz

# **ZOBODAT - www.zobodat.at**

Zoologisch-Botanische Datenbank/Zoological-Botanical Database

Digitale Literatur/Digital Literature

Zeitschrift/Journal: Berichte aus der [Vogelwarte](https://www.zobodat.at/publikation_series.php?id=21321) Hiddensee

Jahr/Year: 2006

Band/Volume: [2006\\_17](https://www.zobodat.at/publikation_volumes.php?id=64775)

Autor(en)/Author(s): Wuntke Beatrix

Artikel/Article: Visualisierung von Beringungs- und Wiederfunddaten mittels Geografischer [Informationssysteme](https://www.zobodat.at/publikation_articles.php?id=461453) (GIS, ArcView) 59-64